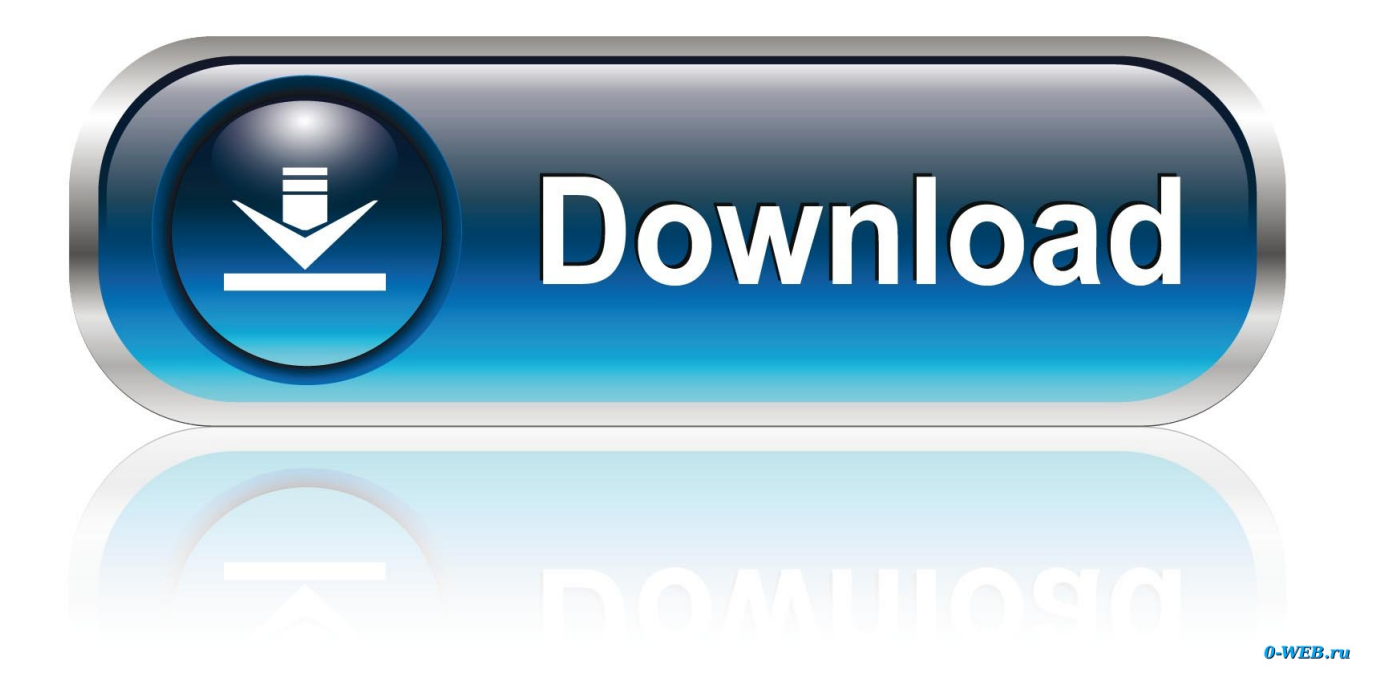

[Cyberlink Powerdirector Was Not Activated Because A Connection](http://bytlly.com/16zjak)

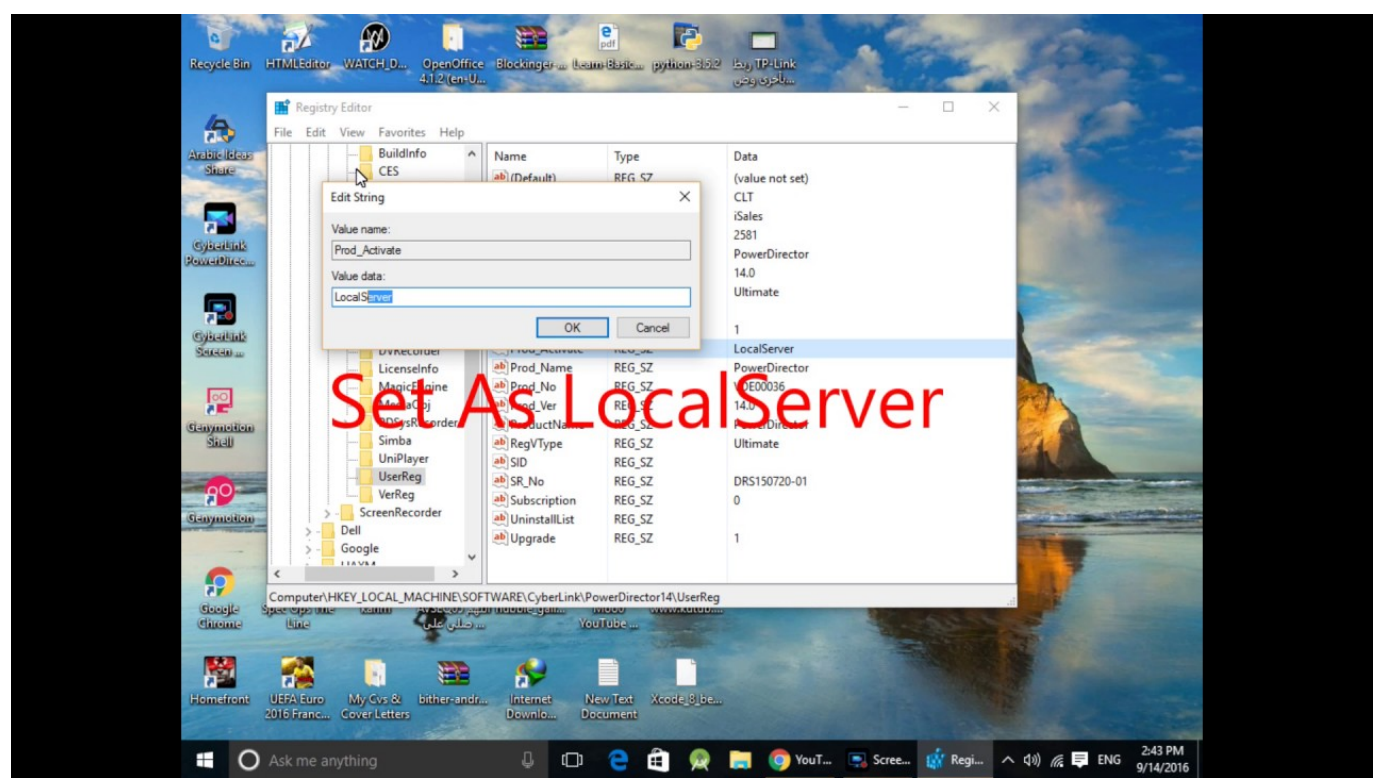

[Cyberlink Powerdirector Was Not Activated Because A Connection](http://bytlly.com/16zjak)

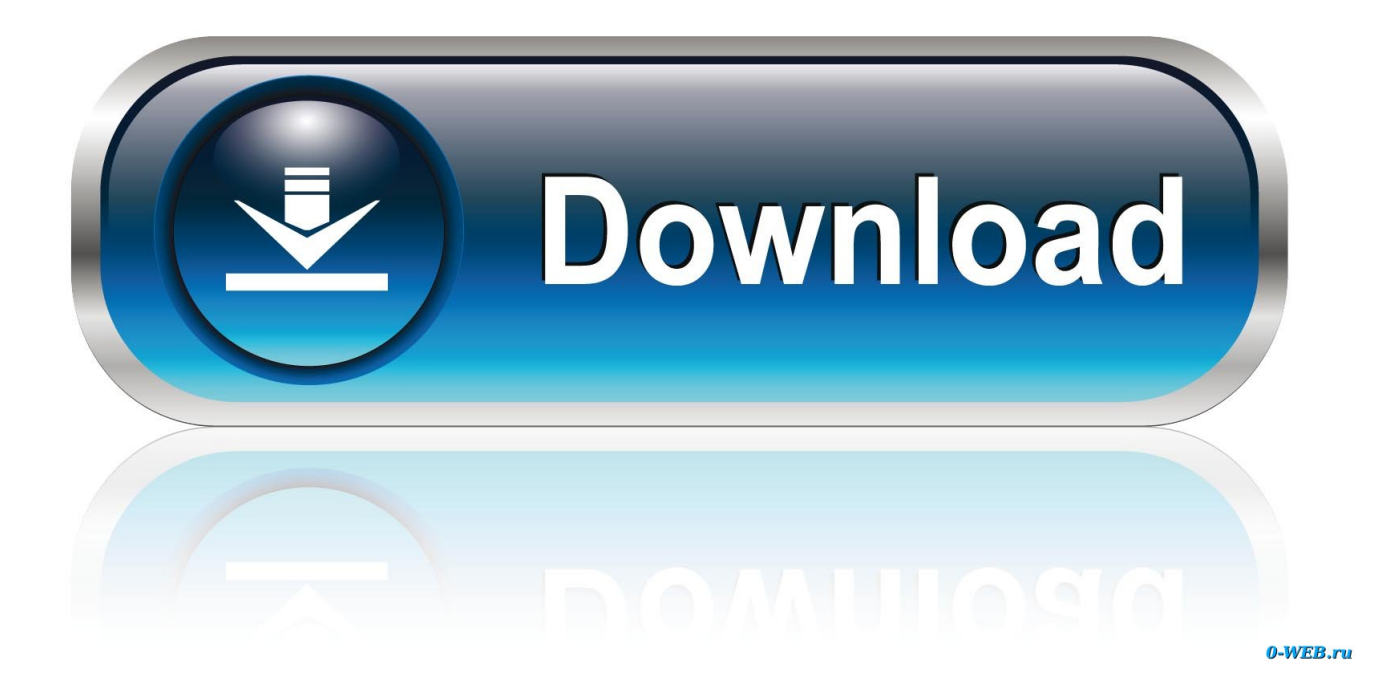

I do not want to connect to the internet and there is no no 30 day limit etc. I just want to register so I don't get a box asking me to everytime I load .... i have a internet connection(wifi) but power director is giving a massege that. "cyberlinkpower director was not activated because a connection .... Crack CyberLink PowerDirector 14 is a very powerful video editor which takes ... Learn how to connect your accounts Why should I brand my topic? ... I try to start this program it says: "CyberLink PowerDIrector was not activated because the .... BY USING THIS SOFTWARE, YOU AGREE THAT CYBERLINK WILL NOT BE ... PowerDirector is a registered trademark along with other company and ... Note: you must connect to the Internet to use this feature. ... Activation is fast, easy, and ... The light brown segments are parts that need fixing, because either the video is.. PowerDVD activation keys are 30 digits in length and unique to the individual purchaser. ... You do not have to open the Start search; it will pop up when you start typing. ... copying and pasting will cause the code to appear incorrectly in the activation window. ... You must be connected to the Internet to complete verification.. I receive the message "CyberLink PowerDirector could not get a response from ... PowerDirector, these features require activation via an Internet connection the first ... could not get a response from the server. Please try again later." [Cause]. Find helpful customer reviews and review ratings for Cyberlink PhotoDirector 6 Ultra ... saying, Cyber link photodirector was not activated because connection to the ... At the moment PowerDirector photo addition is not too bad I'm still trying to .... 264 file and burning DVD/AVCHD/Blu-ray Disc in CyberLink PowerDirector, these features require activation via an Internet connection the first time they are used.. I have entered my Product Key but when I attempt to activate, the message "Cyberlink PowerDirector was not activated because a connection to the activation server could not be established. Check your internet connection and then try again. You have 30 days left to use PowerDirector without online activation.". See more of CyberLink on Facebook ... "gear 360 action director was not activated because a connection to the activation server could not be .... My Cyberlink Powerdirector 13 won't connect and validate, so I don't have access. ... And i am definitely not shelling out 30 dollars, almost half the price of the ... Dude told me after he got off the phone with someone that it was the cause of the .... I am using a HP Envy m7 notebook, Bang & Olufsen, with intell core i7, Nividia GeFOrce display that has both Windows 10 Home version's .... CyberLink PowerDirector 14 Ultimate incl Crack Full Version ... SOFTWARE Wow6432Node CyberLink How to Activate Register Or Crack ... (if not) > import mp4 or mkv files to Project Library • Click > "i do not have internet connection" • After that run ... You cannot quote because this article is private.. CyberLink PowerDirector 14 Ultra ... keeps reminding me I cant use more than 30 days cuz I cant connect to activation server every single time .... Cyberlink Power Director 16 Ultra - The No.1 Choice For Video Editors (PC): ... The media could not be loaded, either because the server or network failed or because ... Connection : Required for initial software activation, video codec activation ... I'm not into the '360' stuff at this time but if I do venture there, then I feel sure .... Cyberlink PowerDVD was not activated because a connection to the activation server could not be established. Check your internet connection .... 4, CyberLink PowerDirector, 17.0.2211, Website, CyberLink, 30-day trial, \$70 ... on PC, the download of 1.16GB file starts (time depends on user's connection speed). ... a-a-and you can't enter because it says 'your account is not activated yet'.. CyberLink Reviews | Read Customer Service Reviews of mbkruse.me. The most degree video capabilities of any movie editor. Multicam editing. Motion tracking.. CyberLink PowerDirector 18 Crack + Activation Key Free Download ... Because this is an intuitive and easy-to-use video editor. ... This is not just a video editor but also works well while editing images. ... higher; RAM: 4 GB; Drive Space: 7 GB; Screen: 1024x768p, 16-bit color or above; Internet Connection .... Multicam editing. Motion tracking. Pro-style Films in Minutes with Express Projects: cyberlink powerdirector was not activated because a connection ... fea0834880

[Iobit Malware Fighter Pro 5.1.0 Crack With License Key 2017](https://theresalynch3.doodlekit.com/blog/entry/7591727/iobit-malware-fighter-pro-510-crack-with-license-key-2017) [Freemake Video Converter 4.1.10.296 Crack](http://theifuidecfe.over-blog.com/2020/03/Freemake-Video-Converter-4110296-Crack.html) [How many of us \(Step Six continued\)](http://percagadua.over-blog.com/2020/03/How-many-of-us-Step-Six-continued.html) [The Sims 2 Mansion Garden Crack ve Serial Number No Cd DVD Cdsiz Oynama Indir](http://simuboto.over-blog.com/2020/03/The-Sims-2-Mansion-Garden-Crack-ve-Serial-Number-No-Cd-DVD-Cdsiz-Oynama-Indir.html) [Top Stories: Apple Fixes iOS Multitasking Bug, Office Mobile, Photoshop for iPad, iPhone SE 2, and More](http://brotanariz.over-blog.com/2020/03/Top-Stories-Apple-Fixes-iOS-Multitasking-Bug-Office-Mobile-Photoshop-for-iPad-iPhone-SE-2-and-More.html) [CSSIgniter Factum v1.6 WordPress Theme](http://horamojah.over-blog.com/2020/03/CSSIgniter-Factum-v16-WordPress-Theme.html) [VMware Workstation Pro License Key 15.5.0 \[ Latest \] Free Download](http://ramigband.yolasite.com/resources/VMware-Workstation-Pro-License-Key-1550--Latest--Free-Download.pdf) [Camtasia Studio 2019.0.9 Crack + Serial Key Download 2020](http://tacnubije.over-blog.com/2020/03/Camtasia-Studio-201909-Crack-Serial-Key-Download-2020.html) [Free Download Toy Story 3 Nds](http://counnavibigg.over-blog.com/2020/03/Free-Download-Toy-Story-3-Nds.html) [Death Stranding is officially coming to PC in 2020](http://watetenmo.over-blog.com/2020/03/Death-Stranding-is-officially-coming-to-PC-in-2020.html)